# Transformationsparameter für den Übergang vom Bezugssystem DHDN auf ETRS89 in Wuppertal

### Bezugssystemwechsel

Mit der Einführung der neuen amtlichen Koordinaten zum 02. Mai 2011 ist ein Wechsel des geodätischen Bezugssystems vom "Deutschen Hauptdreiecksnetz 1990" (DHDN) auf das "Europäische Terrestrische Referenzsystem 1989" (ETRS89) verbunden. In einem Bezugssystem wird die unregelmäßig geformte Erde durch ein Rotationsellipsoid angenähert, auf dessen glatter Oberfläche Koordinatenberechnungen durchgeführt werden können. Ein Rotationsellipsoid spannt dabei ein rechtwinkliges, räumliches Achssystem auf: mit "Z" wird seine Rotationsachse bezeichnet, X- und Y-Achse liegen in der Äquatorebene. Die Bezugssysteme unterscheiden sich zum einen in der Form und Größe des verwendeten Ellipsoids, zum anderen – und das ist hier wichtig – hinsichtlich seiner Lagerung und Ausrichtung bezogen auf den Erdkörper. Das DHDN ist ein so genanntes *Landesdatum*, bei dem das Ellipsoid so gelagert ist, dass eine möglichst gute Anpassung an den interessierenden Teil der Erdoberfläche (hier natürlich Deutschland) erreicht wird. ETRS89 ist dagegen ein *globales Datum*, mit dem eine optimale Anpassung des Ellipsoids an den gesamten Erdkörper angestrebt wird. Bei einem globalen Datum liegt der Mittelpunkt des Ellipsoids im Massenschwerpunkt der Erde, seine Rotationsachse läuft durch einen per Konvention als "mittlere erdfeste Pollage" festgelegten Punkt. Für die beiden Achssysteme XYZ<sub>DHDN</sub> und XYZ<sub>ETRS89</sub> bedeutet das: ihre Nullpunkte liegen an unterschiedlichen Orten, ihre Achsen sind um kleine Winkel gegeneinander verdreht.

## Datumstransformation

l

Bei einer Transformation der bisher verwendeten Gauß-Krüger-Koordinaten (GK-Koordinaten) mit dem Bezugssystem DHDN in die neuen UTM-Koordinaten mit Bezugssystem ETRS89 werden zunächst aus den GK-Koordinaten geographische, ellipsoidische Koordinaten im Bezugssystem DHDN berechnet (geographische Breite  $\varphi_{DHDN}$  und Länge  $\lambda_{DHDN}$ ). Im zweiten Schritt werden aus ( $\varphi$ ,  $\lambda$ )<sub>DHDN</sub> rechtwinklige, räumliche Koordinaten (X,Y,Z)<sub>DHDN</sub> im Bezugssystem DHDN berechnet. Diese Koordinaten werden dann im dritten Schritt, der so genannten *Datumstransformation*<sup>1</sup>, in rechtwinklige, räumliche Koordinaten (X,Y,Z)<sub>ETRS89</sub> im Bezugssystem ETRS89 transformiert. In umgekehrter Reihenfolge werden hieraus dann zunächst ( $\varphi$ ,  $\lambda$ )<sub>ETRS89</sub> und abschließend die ebenen UTM-Koordinaten im Bezugssystem ETRS89 berechnet. Die Datumstransformation leistet also den eigentlichen Bezugssystemübergang. Es handelt sich hierbei um eine räumliche Helmert-Transformation mit 7 Parametern (3 Verschiebungen, 3 Rotationen, 1 Maßstabsfaktor), die auch *Datumsparameter* genannt werden.

 $^{1}$  Eine Datumstransformation ist eine geometrische Transformation, die den Übergang von einem Landesdatum auf ein globales Datum bewirkt.

#### Datumsparameter

Die Datumsparameter werden aus Punkten abgeleitet, für die sowohl Koordinaten im DHDN- als auch ETRS89-Koordinaten vorliegen (*identische Punkte*). Das Bundesamt für Kartographie und Geodäsie (BKG) veröffentlicht ebenso wie GEObasis.nrw verschiedene Datumsparametersätze, die aus überregional bzw. regional verteilten identischen Punkten bestimmt worden sind. Wegen der Inhomogenität der Koordinaten im DHDN passen diese Transformationsparameter zwar im Mittel für den jeweils betrachteten Bereich optimal, bei der lokalen Anwendung in Wuppertal erzeugen Sie jedoch Ergebnisse, die systematisch neben den Sollwerten liegen. Die Abweichungen reichen dabei von etwa 1,4 m bei der Verwendung von Datumsparametern für ganz Deutschland bis zu etwa 0,2 m bei Datumsparametern für den Teilbereich von NRW, in dem Wuppertal liegt. Wenn ein auf Wuppertal beschränkter Datenbestand mit optimaler Genauigkeit vom DHDN in das ETRS89 transformiert werden soll, muss dies unbedingt mit Datumsparametern erfolgen, die aus identischen Punkten in Wuppertal und seiner unmittelbaren Umgebung abgeleitet worden sind (*Wuppertaler Datumsparameter*).

## Wuppertaler Datumsparameter

Die offiziellen Wuppertaler Datumsparameter wurden aus 35 identischen Punkten des Trigonometrischen Festpunktfeldes und des Aufnahmepunktfeldes abgeleitet (vgl. Tabelle 1). Die Punkte wurden so ausgewählt, dass sie das Stadtgebiet und seine unmittelbare Umgebung gleichmäßig abdecken.

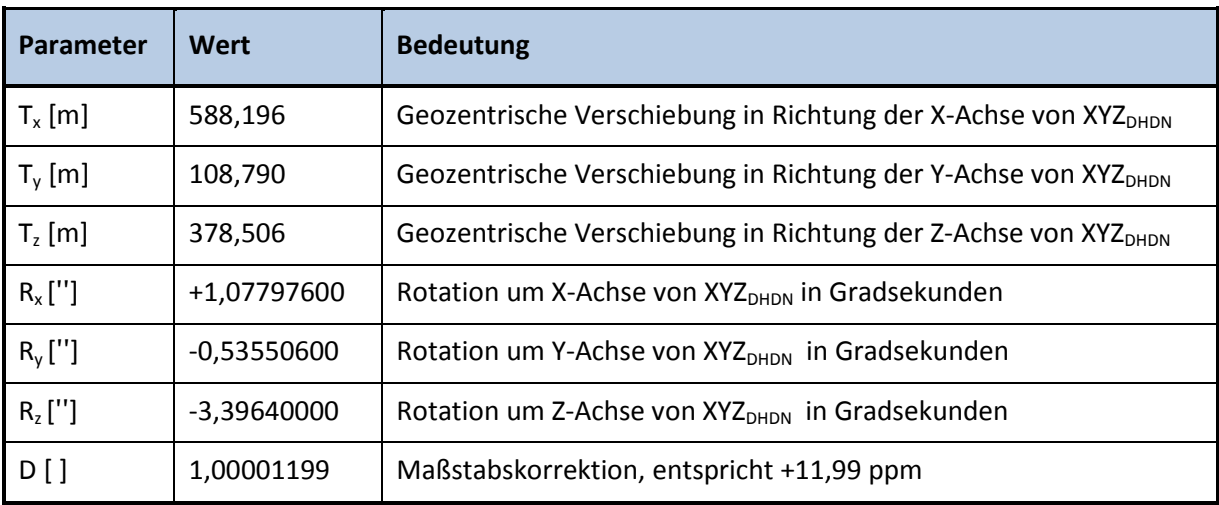

**Tabelle 1:** Optimierte DHDN-Datumsparameter für Wuppertal

Die Transformationsformel, auf die sich diese Parameter beziehen, ist vom BKG u. a. an der folgenden Stelle veröffentlicht worden:

http://crs.bkg.bund.de/crseu/crs/descrtrans/eudescrtrans.php?crs\_id=REVfREhETiAvIEdLXzM=&op\_id=REVfREhETiAod2hvbGUgY291bnRyeSwgMTk5NSkgdG8gRVRSUzg5&tr\_one=0 Dies ist wichtig, weil es unterschiedliche gleichwertige Darstellungsweisen für die räumliche Helmert-Transformation gibt<sup>2</sup>. Die maximale Lageabweichung eines mit diesen Datumsparametern transformierten identischen Punktes gegenüber den messtechnisch bestimmten ETRS89/UTM-Koordinaten beträgt 5,0 cm. Der mittlere Lagefehler für alle 35 Punkte liegt bei 3,7 cm. Eine alternative Berechnung aus den 403 identischen Punkten der Wuppertaler Stützpunktdatei ergab keine signifikante Verbesserung der Genauigkeit und Zuverlässigkeit, sie wurde daher verworfen.

## Praktische Aspekte

Die meisten Geoinformationssysteme (GIS) verfügen über eine erweiterbare Bibliothek mit Koordinatensystemdefinitionen. In der Regel umfasst diese Bibliothek auch einen ebenfalls erweiterbaren Katalog von Datumsparametern, die bei den Transformationen zwischen unterschiedlichen Koordinatensystemen benutzt werden können. Die Begrifflichkeiten hierfür sind allerdings von Hersteller zu Hersteller unterschiedlich, in den Produkten des Marktführers ESRI werden die Datumsparameter als "Geographische Transformationen" bezeichnet.

Um die Wuppertaler Transformationsparameter gemäß Tabelle 1 in Ihrem GIS verfügbar zu machen, müssen Sie also einen neuen Datensatz im Katalog der Datumsparameter anlegen (in der ESRI-Nomenklatur: "Eine benutzerdefinierte geographische Transformation erstellen.") Im Auslieferungszustand wird Ihr GIS wahrscheinlich einen oder mehrere vom BKG publizierte Datumsparametersätze für den Übergang vom DHDN nach ETRS89 enthalten, die Sie an Bezeichnungen wie "DHDN To ETRS 1989" oder an ihren international gebräuchlichen EPSG-Codes (z. B. 1309, 1776 oder 1779) erkennen. Kopieren Sie einfach einen solchen Datumsparametersatz, überschreiben Sie die Datumsparameter mit den Werten aus Tabelle 1 und speichern Sie ihn unter einer eindeutigen Bezeichnung wie "DHDN\_To\_ETRS\_1989\_Wupertal" ab. Abbildung 1 zeigt diesen Arbeitsschritt für das Produkt ArcCatalog von ESRI.

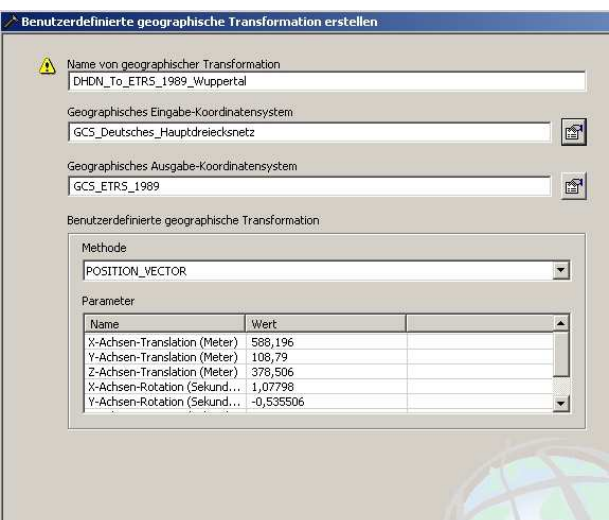

 $\overline{a}$ 

**Abbildung 1:** Definition der Wuppertaler Datumsparameter im ArcCatalog

<sup>&</sup>lt;sup>2</sup> Die verschiedenen Transformationsformeln, die für die räumliche Helmert-Transformation kursieren, unterscheiden sich zum einen in Bezug auf die Reihenfolge, in der die drei elementaren Rotationen erfolgen, zum anderen hinsichtlich der Drehrichtung der Winkel.

Nach diesen Konfigurationsschritten stehen die Wuppertaler Datumsparameter für Koordinatentransformationen in Ihrem GIS zur Verfügung. Solche Transformationen können entweder eine dauerhafte Koordinatenumrechnung auf der Ebene der Datenhaltung bewirken oder eine temporäre Umformung für die Anzeige auf dem Bildschirm.

**Wichtiger Hinweis:** Bitte prüfen Sie bei dem Datumsparametersatz, den Sie als Vorlage für die Definition der Wuppertaler Datumsparameter verwenden, das Vorzeichen der Rotation um die Z-Achse. Ist hierfür ein positiver Wert angegeben, interpretiert ihr GIS die Drehrichtung der Winkelangaben wahrscheinlich entgegengesetzt zu der von uns verwendeten Transformationsformel. In diesem Fall sollten Sie das Vorzeichen der drei Rotationswinkel in Tabelle 1 umkehren!

#### Transformation der Nachweise des Liegenschaftskatasters

Die Koordinaten in den verschiedenen Nachweisen des Liegenschaftskatasters (Liegenschaftskarte, Liegenschaftsbuch, Punktdatei) wurden nicht mit der hier beschriebenen räumlichen Helmert-Transformation in das ETRS89 überführt. Statt dessen wurde eine ebene Helmert-Transformation mit 4 Parametern (2 Verschiebungen, 1 Rotation, 1 Maßstabsfaktor) angewendet, die die GK-Koordinaten im Bezugssystem DHDN direkt in die UTM-Koordinaten im Bezugssystem ETRS89 transformiert. Hierzu wurden etwa 16.000 über das Stadtgebiet verteilte identische Punkte verwendet. Für die identischen Punkte wurden die ETRS89/UTM-Koordinaten als Sollwerte angehalten. Die aus der Transformation resultierenden Restklaffungen in den identischen Punkten wurden über das Natural Neighbour Interpolationsverfahren auf alle anderen zu transformierenden Punkte verteilt. Dieses Verfahren ist mathematisch zwar eine Näherung, es entsteht aber für ein Transformationsgebiet, das so klein ist wie Wuppertal, kein Genauigkeitsverlust. Darüber hinaus bewirkt die Restklaffenverteilung in Verbindung mit der großen Zahl an identischen Punkten eine Korrektur kleinräumiger Inhomogenitäten im Ausgangsdatenbestand. Für die Transformation der Liegenschaftskarte war die ebene Helmert-Transformation mit Restklaffenverteilung somit besser geeignet als die räumliche Helmert-Transformation.

**Wichtiger Hinweis:** Alle räumlichen Datenbestände, deren geometrische Beziehung zur Liegenschaftskarte bei der Transformation exakt erhalten bleiben soll, müssen mit derselben Transformation wie die Liegenschaftskarte behandelt werden! Trifft das auf Ihre Daten zu? Dann haben Sie 2 Möglichkeiten:

- 1. Sie beauftragen die Stadt Wuppertal (Ressort Vermessung, Katasteramt und Geodaten) mit der Transformation Ihrer Daten. Es handelt sich dabei um eine kostenpflichtige Dienstleistung, die nach Zeitaufwand abgerechnet wird.
- 2. Sie beantragen die Bereitstellung einer Datei mit den Koordinaten der ca. 16.000 identischen Punkte und führen die Transformation auf dieser Grundlage selbst durch. Die Bereitstellung der Daten erfolgt bei Nachweis Ihres berechtigten Interesses kostenfrei.